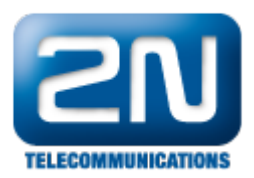

## Jak správně reportovat problém s 2N® Helios IP?

Pošlete prosím na support@2n.cz:

- Přesný popis problému
- Verze firmware
- Konfigurace systému (výčet všech změněných parametrů a jejich hodnoty, změny oproti defaultní konfiguraci)
- Jakoukoliv informaci,o které si myslíte, že by mohla pomoci k nalezení problému

Další informace: [Dveřní & Bezpečnostní interkomy \(oficiální stránky 2N\)](http://www.2n.cz/cz/produkty/interkomove-systemy/dverni-a-bezpecnostni-interkomy/)